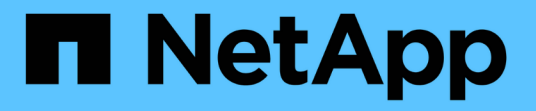

## **SnapManager for SAP** 구축 고려 사항

SnapManager for SAP

NetApp April 19, 2024

This PDF was generated from https://docs.netapp.com/ko-kr/snapmanager-sap/windows/conceptsupported-host-hardware.html on April 19, 2024. Always check docs.netapp.com for the latest.

# 목차

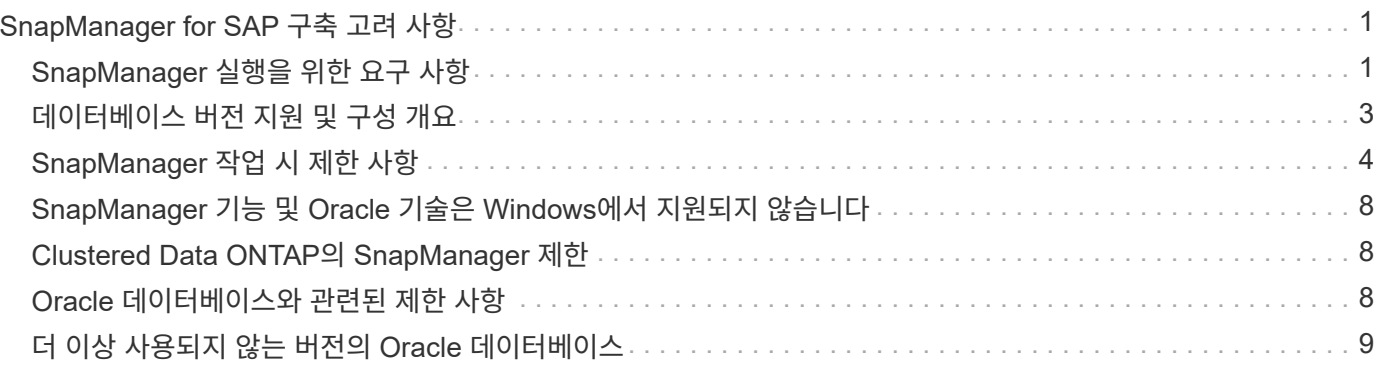

# <span id="page-2-0"></span>**SnapManager for SAP** 구축 고려 사항

환경에 SnapManager를 구축하기 전에 다른 운영에 필요한 다른 애플리케이션과 기술을 파악해야 합니다.

다음 표에는 여러 가지 응용 프로그램 및 기술이 나와 있습니다.

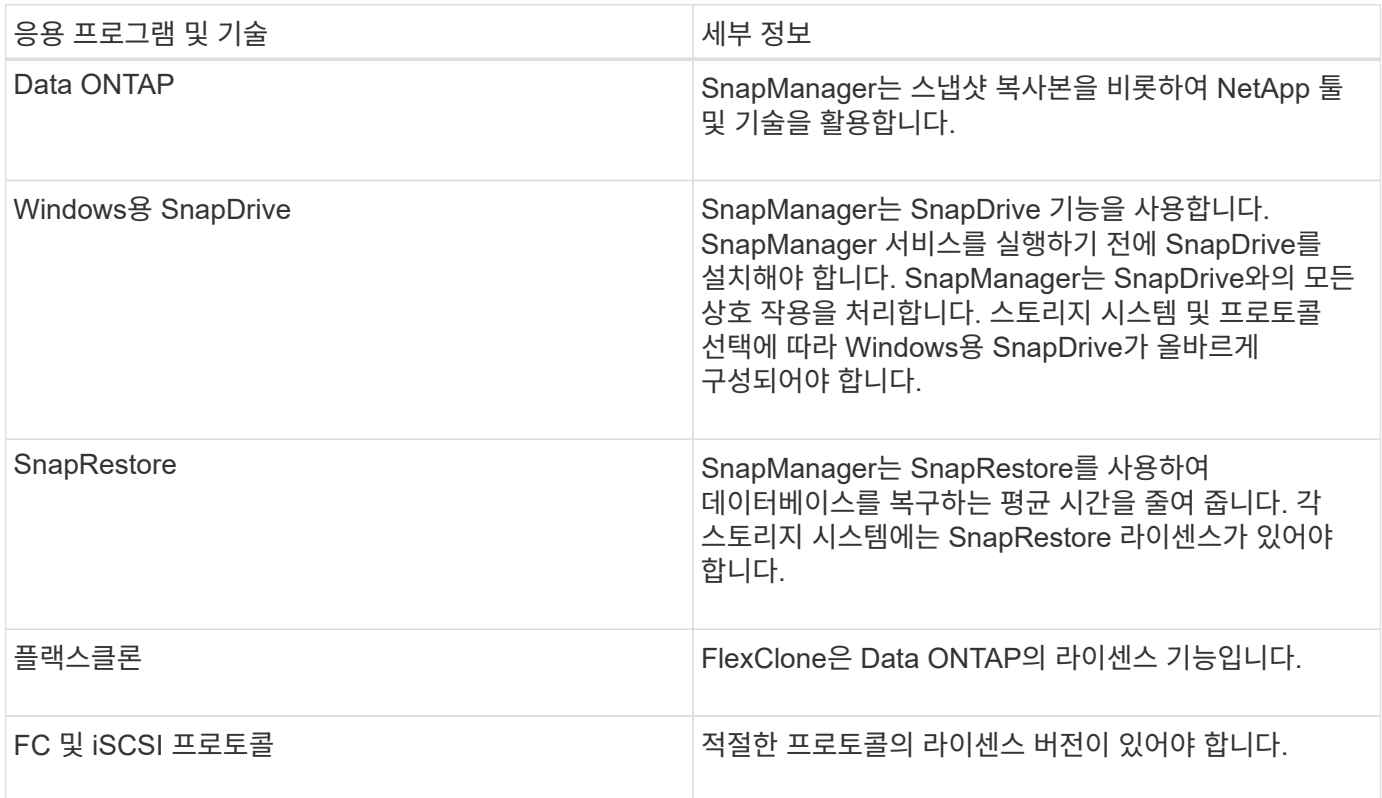

BR \* Tools 명령을 사용하려면 해당 버전의 Oracle에 적합한 버전의 SAP BR \* Tools가 설치되어 있어야 합니다.

• 관련 정보 \*

["SAP](http://media.netapp.com/documents/tr-3823.pdf)[를](http://media.netapp.com/documents/tr-3823.pdf) [위한](http://media.netapp.com/documents/tr-3823.pdf) [SnapManager](http://media.netapp.com/documents/tr-3823.pdf) [모범](http://media.netapp.com/documents/tr-3823.pdf) [사례](http://media.netapp.com/documents/tr-3823.pdf)[: media.netapp.com/documents/tr-3823.pdf"](http://media.netapp.com/documents/tr-3823.pdf)

## <span id="page-2-1"></span>**SnapManager** 실행을 위한 요구 사항

환경에 SnapManager를 구축하기 전에 먼저 다양한 요구사항을 파악해야 합니다.

SnapManager를 사용하기 전에 필요한 모든 제품에 대한 호환성 매트릭스를 검토해야 합니다. 또한 다음을 검토해야 합니다.

- 이 섹션에 나열된 모든 호스트, 스토리지 시스템 및 기타 구성 요소에 대한 최신 버전 및 패치 정보를 보려면 상호 운용성 섹션의 SnapManager 및 SnapDrive 호환성 매트릭스를 참조하십시오.
- NetApp FCP 및 iSCSI 제품의 구성 가이드

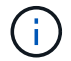

SnapManager를 사용하려면 일부 플랫폼에 특정 Oracle 버전이 필요합니다.

호스트 및 스토리지 시스템의 권장 구성에 대한 자세한 내용은 설명서 키트를 참조하십시오.

 $(i)$ 설명서 키트에 포함되어 있지 않은 SnapManager 구성이 필요한 경우 영업 담당자에게 문의하십시오.

• 관련 정보 \*

["](http://support.netapp.com/NOW/products/interoperability/)[상호](http://support.netapp.com/NOW/products/interoperability/) [운용성](http://support.netapp.com/NOW/products/interoperability/) [매트릭스](http://support.netapp.com/NOW/products/interoperability/)[: support.netapp.com/NOW/products/interoperability"](http://support.netapp.com/NOW/products/interoperability/)

지원되는 호스트 하드웨어입니다

메모리, 디스크 공간 및 CPU 요구 사항을 고려합니다.

SnapManager를 구성하려면 다음 구성이 필요합니다.

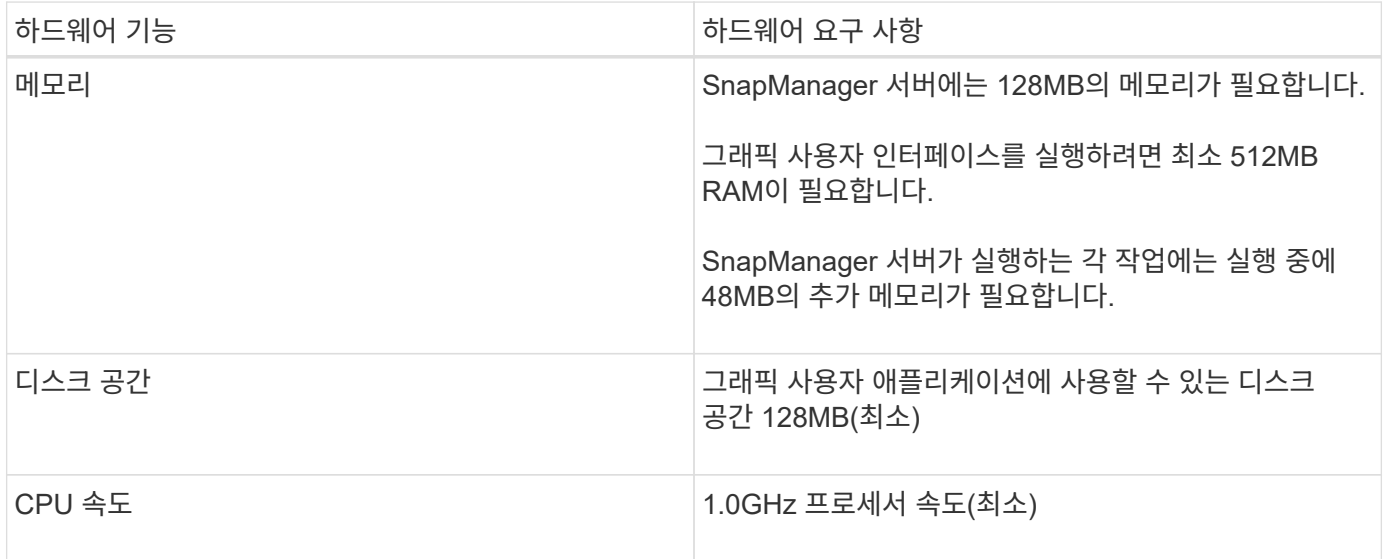

지원되는 일반 구성

SnapManager를 설치하기 전에 일반 구성 요구 사항을 알아야 합니다.

SnapManager는 다음과 같은 일반 구성을 지원합니다.

- 단일 호스트가 단일 스토리지 시스템에 접속되어 있는 클러스터링되지 않은 구성입니다
- 호스트당 SnapManager 서버 인스턴스 1개

SnapManager에서 지원하는 모든 스토리지 유형 및 버전에 대한 자세한 내용은 SnapManager 및 SnapDrive 호환성 매트릭스 를 참조하십시오.

클러스터링된 구성

SnapManager는 클러스터 구성에서 작동합니다.

SnapManager는 SnapDrive 제품 및 호스트 유틸리티 키트가 지원하는 것과 동일한 호스트 클러스터 및 구성을 지원합니다.

SnapManager는 또한 단일 호스트가 단일 스토리지 시스템, 지원되는 호스트 클러스터 및 Data ONTAP 컨트롤러 페일오버를 실행하는 스토리지 시스템에 연결되어 있는 클러스터링되지 않은 구성도 지원합니다.

### <span id="page-4-0"></span>데이터베이스 버전 지원 및 구성 개요

SnapManager에서 지원되는 다양한 데이터베이스 버전과 구성을 알고 있어야 합니다. 작업을 성공적으로 수행하려면 기본 데이터베이스 레이아웃 및 구성 설정을 수행해야 합니다.

SAP용 SnapManager는 Oracle 버전 10gR2(10.2.0.5), 11gR2(11.2.0.1 및 11.2.0.2), 12*c*, RMAN(Recovery Manager)과 같은 기본 Oracle 기술 및 FC(Fibre Channel) 및 iSCSI(Internet Small Computer System Interface) 프로토콜을 통해 통합됩니다.

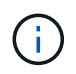

Oracle Database 9i는 SnapManager 3.2 및 10g R2(10.2.0.5 이전)에서 지원되지 않습니다. SnapManager 3.3.1에서는 지원되지 않습니다.

일반 레이아웃 및 구성

디스크 그룹, 파일 유형 및 테이블스페이스와 관련된 문제를 방지하기 위해 권장되는 일반 데이터베이스 레이아웃 및 스토리지 구성에 대한 정보를 찾을 수 있습니다.

• 데이터베이스에 둘 이상의 SAN 파일 시스템 유형의 파일을 포함하지 마십시오.

데이터베이스를 구성하는 모든 파일은 동일한 유형의 파일 시스템에 있어야 합니다.

• SnapManager에는 4K 블록 크기의 배수도 필요합니다.

다음은 볼륨 분리를 위한 몇 가지 지침입니다.

- 한 데이터베이스의 데이터 파일만 볼륨에 있어야 합니다.
- 데이터베이스 바이너리, 데이터 파일, 온라인 redo 로그 파일, 아카이빙된 redo 로그 파일, 제어 파일 등 각 파일 분류에 대해 별도의 볼륨을 사용해야 합니다.
- SnapManager는 임시 데이터베이스 파일을 백업하지 않으므로 임시 데이터베이스 파일을 위한 별도의 볼륨을 생성할 필요가 없습니다.

SAP는 Oracle 데이터베이스 설치에 표준 레이아웃을 사용합니다. 이 레이아웃에서 SAP는 Oracle 제어 파일의 복사본을 "E:\Oracle\SID\origlogA, E:\Oracle\SID\origlogB 및 E:\Oracle\SID\sapdata1 파일 시스템"에 배치합니다.

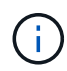

BR \* Tools 백업에는 Oracle 설치의 데이터베이스 하위 디렉토리에 있는 Oracle 및 SAP 프로파일이 포함되므로 Oracle 설치는 스토리지에 있어야 합니다.

새 설치의 경우 SAPINST를 사용하여 제어 파일의 위치를 수정하고 일반적으로 sapdata1 파일 시스템에 있는 제어 파일을 데이터 파일과 동일한 볼륨에 있지 않은 파일 시스템으로 이동할 수 있습니다. (SAPINST는 SAP 시스템 설치를 위해 SAP가 제공하는 도구입니다.)

자세한 내용은 \_SnapManager for SAP Best Practices\_를 참조하십시오.

• 관련 정보 \*

["SAP](http://media.netapp.com/documents/tr-3823.pdf)[를](http://media.netapp.com/documents/tr-3823.pdf) [위한](http://media.netapp.com/documents/tr-3823.pdf) [SnapManager](http://media.netapp.com/documents/tr-3823.pdf) [모범](http://media.netapp.com/documents/tr-3823.pdf) [사례](http://media.netapp.com/documents/tr-3823.pdf)[: media.netapp.com/documents/tr-3823.pdf"](http://media.netapp.com/documents/tr-3823.pdf)

#### 데이터베이스 볼륨 레이아웃 예

#### 데이터베이스 구성에 대한 도움말은 샘플 데이터베이스 볼륨 레이아웃을 참조할 수 있습니다.

단일 인스턴스 데이터베이스

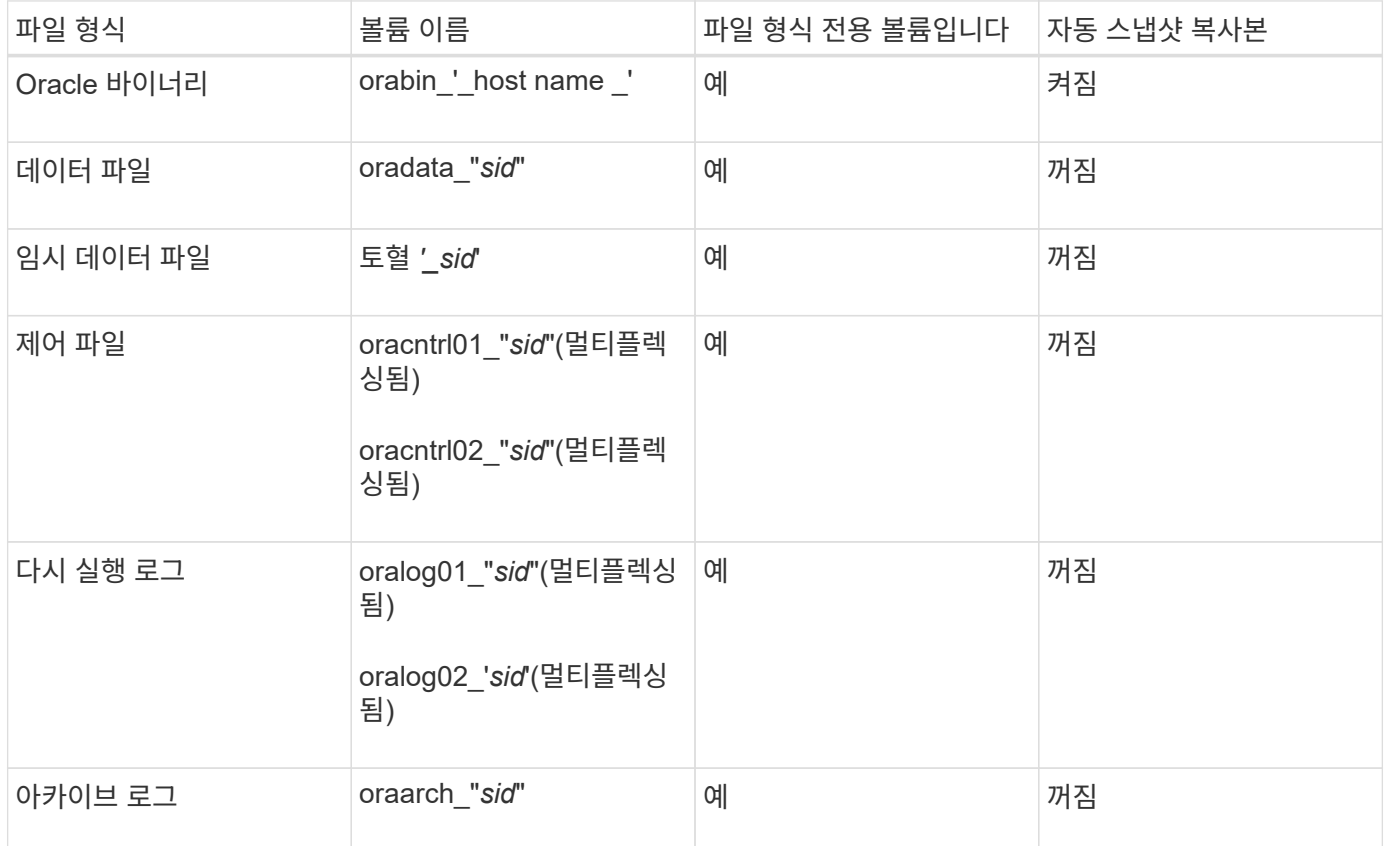

#### <span id="page-5-0"></span>**SnapManager** 작업 시 제한 사항

환경에 영향을 줄 수 있는 시나리오 및 제한 사항을 알고 있어야 합니다.

- 데이터베이스 레이아웃 및 플랫폼과 관련된 제한 사항 \*
- SnapManager는 파일 시스템의 제어 파일을 지원하며 원시 디바이스의 제어 파일은 지원하지 않습니다.
- SnapManager는 MSCS(Microsoft 클러스터링) 환경에서 작동하지만 MSCS 구성(활성 또는 수동)의 상태를 인식하지 못하고 MSCS 클러스터의 대기 서버로 리포지토리의 활성 관리를 전송하지 않습니다.
- 리포지토리 데이터베이스는 둘 이상의 IP 주소를 사용하여 액세스할 수 있는 호스트에 있을 수 있습니다.

둘 이상의 IP 주소를 사용하여 리포지토리에 액세스하는 경우 각 IP 주소에 대해 스케줄 파일이 생성됩니다. IP 주소 중 하나(예: IP1) 아래에 프로필(예: 프로필 A)에 대한 일정 백업이 생성된 경우 해당 IP 주소에 대한 일정 파일만 업데이트됩니다. 다른 IP 주소(예: IP2)에서 프로파일 A에 액세스할 경우 IP2의 스케줄 파일에 IP1에서 생성된 스케줄에 대한 항목이 없기 때문에 예약된 백업이 나열되지 않습니다.

해당 IP 주소 및 스케줄 파일에서 스케줄이 트리거될 때까지 기다리거나 서버를 다시 시작할 수 있습니다.

• SnapManager 구성과 관련된 제한 사항 \*

- SnapManager는 다음과 같은 요구 사항이 있는 MultiStore 스토리지 시스템의 데이터베이스를 지원합니다.
	- MultiStore 스토리지 시스템에 대한 암호를 설정하려면 SnapDrive를 구성해야 합니다.
	- 기본 볼륨이 동일한 MultiStore 스토리지 시스템에 없는 경우 SnapDrive는 MultiStore 스토리지 시스템의 qtree에 있는 LUN 또는 파일의 스냅샷 복사본을 생성할 수 없습니다.
- SnapManager는 단일 클라이언트(둘 다 CLI 또는 GUI)의 서로 다른 포트에서 실행되는 두 SnapManager 서버에 대한 액세스를 지원하지 않습니다.

포트 번호는 타겟 호스트와 원격 호스트에서 동일해야 합니다.

• SnapManager 작업이 실패하고 리포지토리 데이터베이스가 다운된 경우 GUI에 액세스할 수 없습니다.

SnapManager 작업을 수행할 때 저장소 데이터베이스가 실행 중인지 확인해야 합니다.

- SnapManager는 LPM(Live Partition Mobility) 및 LAM(Live Application Mobility)을 지원하지 않습니다.
- SnapManager는 Oracle Wallet Manager 및 TDE(Transparent Data Encryption)를 지원하지 않습니다.
- MetroCluster는 RDM(Raw Device Mapping) 환경에서 MetroCluster 구성을 지원하지 않습니다. SnapManager 구성은 아직 VSC(가상 스토리지 콘솔)에서 지원되지 않기 때문입니다.
- 프로파일 관리와 관련된 제한 사항 \*
- 아카이브 로그 백업을 분리하기 위해 프로파일을 업데이트하는 경우 호스트에서 롤백 작업을 수행할 수 없습니다.
- GUI에서 프로파일을 활성화하여 아카이브 로그 백업을 만들고 나중에 다중 프로파일 업데이트 창 또는 프로파일 업데이트 창을 사용하여 프로파일을 업데이트하려고 하면 해당 프로파일을 수정하여 전체 백업을 만들 수 없습니다.
- 다중 프로필 업데이트 창에서 여러 프로필을 업데이트하고 일부 프로필에 \* Backup Archivelogs Seively \* 옵션이 활성화되어 있고 다른 프로필에 옵션이 비활성화되어 있는 경우 \* Backup Archivelogs Seively \* 옵션이 비활성화됩니다.
- 여러 프로필을 업데이트하고 일부 프로필에 \* Backup Archivelogs Seively \* 옵션이 활성화되어 있고 다른 프로필에 옵션이 비활성화되어 있는 경우, 다중 프로필 업데이트 창의 \* Backup Archivelogs Seively \* 옵션이 비활성화됩니다.
- 프로파일의 이름을 바꾸면 호스트를 롤백할 수 없습니다.
- 롤링 업그레이드 또는 롤백 작업과 관련된 제한 사항 \*
- 리포지토리의 호스트에서 롤백 작업을 수행하지 않고 호스트에 대한 이전 버전의 SnapManager를 설치하려고 하면 다음을 수행할 수 없을 수 있습니다.
	- 호스트에 대한 이전 또는 이후 버전의 SnapManager에서 만든 프로파일을 봅니다.
	- 이전 또는 이후 버전의 SnapManager에서 생성한 백업이나 클론에 액세스합니다.
	- 호스트에서 롤링 업그레이드 또는 롤백 작업을 수행합니다.
- 아카이브 로그 백업을 생성하기 위해 프로파일을 분리한 후에는 관련 호스트 리포지토리에서 롤백 작업을 수행할 수 없습니다.
- 백업 작업과 관련된 제한 사항 \*
- 복구 중에 백업이 이미 마운트되어 있는 경우 SnapManager는 백업을 다시 마운트하지 않고 이미 마운트된 백업을 사용합니다.

다른 사용자가 백업을 마운트하고 이전에 마운트된 백업에 액세스할 수 없는 경우 다른 사용자가 권한을 제공해야 합니다.

모든 아카이브 로그 파일에는 그룹에 할당된 사용자에 대한 읽기 권한이 있습니다. 백업이 다른 사용자 그룹에 의해 마운트되는 경우 아카이브 로그 파일에 대한 액세스 권한이 없을 수 있습니다. 사용자는 마운트된 아카이브 로그 파일에 대한 권한을 수동으로 지정한 다음 복구 또는 복구 작업을 다시 시도할 수 있습니다.

- SnapManager는 데이터베이스 백업의 스냅샷 복사본 중 하나가 보조 스토리지 시스템으로 전송되더라도 백업 상태를 "보호"로 설정합니다.
- 예약된 백업에 대해서는 SnapManager 3.2 이상에서만 작업 사양 파일을 사용할 수 있습니다.
- 리포지토리 데이터베이스가 둘 이상의 IP 주소를 가리키고 있고 각 IP 주소의 호스트 이름이 다른 경우 한 IP 주소에 대해 백업 예약 작업이 성공하지만 다른 IP 주소에 대해서는 실패합니다.
- ONTAP 환경에서 SnapManager은 소스 볼륨에 대해 여러 보조 대상을 지원하지 않습니다.
- 복원 작업과 관련된 제한 사항 \*
- SnapManager는 Windows에서 빠른 복원 또는 볼륨 기반 복원 작업을 사용하여 데이터베이스 백업 복원을 지원하지 않습니다.

SnapManager 3.3은 SnapManager CLI에서 빠른 복원 작업을 수행하려고 할 때 오류 메시지를 표시합니다.

- 클론 작업과 관련된 제한 사항 \*
- SnapManager 3.3 이상은 SnapManager 3.2 이전 릴리즈에서 생성한 클론 사양 XML 파일 사용을 지원하지 않습니다.
- 임시 테이블스페이스가 데이터 파일 위치와 다른 위치에 있는 경우 클론 작업은 데이터 파일 위치에 테이블스페이스를 생성합니다.

그러나 임시 테이블스페이스가 데이터 파일 위치와 다른 위치에 있는 OVF(Oracle Managed Files)인 경우 클론 작업은 데이터 파일 위치에 테이블스페이스를 생성하지 않습니다. OMF는 SnapManager에서 관리하지 않습니다.

- '-resetlogs' 옵션을 선택하면 SnapManager에서 RAC 데이터베이스를 복제하지 못합니다.
- 아카이브 로그 파일 및 백업과 관련된 제한 사항 \*
- SnapManager는 플래시 복구 영역 대상에서 아카이브 로그 파일 정리를 지원하지 않습니다.
- SnapManager는 대기 대상에서 아카이브 로그 파일 정리를 지원하지 않습니다.
- 아카이브 로그 백업은 보존 기간 및 기본 시간별 보존 클래스에 따라 보존됩니다.

SnapManager CLI 또는 GUI를 사용하여 아카이브 로그 백업 보존 클래스를 수정할 경우 아카이브 로그 백업은 보존 기간을 기준으로 보존되므로 수정된 보존 클래스는 백업에 고려되지 않습니다.

• 아카이브 로그 대상에서 아카이브 로그 파일을 삭제하는 경우 아카이브 로그 백업에는 누락된 아카이브 로그 파일보다 오래된 아카이브 로그 파일이 포함되지 않습니다.

최신 아카이브 로그 파일이 누락된 경우 아카이브 로그 백업 작업이 실패합니다.

- 보관 로그 대상에서 보관 로그 파일을 삭제하면 보관 로그 파일을 가지치기는 실패합니다.
- SnapManager는 아카이브 로그 대상에서 아카이브 로그 파일을 삭제하거나 아카이브 로그 파일이 손상된 경우에도 아카이브 로그 백업을 통합합니다.
- 대상 데이터베이스 호스트 이름 변경과 관련된 제한 사항 \*

타겟 데이터베이스 호스트 이름을 변경할 때는 다음 SnapManager 작업이 지원되지 않습니다.

- SnapManager GUI에서 타겟 데이터베이스 호스트 이름 변경
- 프로파일의 타겟 데이터베이스 호스트 이름을 업데이트한 후 리포지토리 데이터베이스의 롤백.
- 새 타겟 데이터베이스 호스트 이름에 대해 여러 프로파일을 동시에 업데이트합니다.
- SnapManager 작업이 실행 중일 때 타겟 데이터베이스 호스트 이름을 변경합니다.
- SnapManager CLI 또는 GUI \* 와 관련된 제한 사항
- SnapManager GUI에서 생성된 profile create 작업에 대한 SnapManager CLI 명령에는 history 설정 옵션이 없다.

SnapManager CLI에서는 'profile create' 명령을 사용하여 기록 보존 설정을 구성할 수 없습니다.

- Windows 클라이언트에서 사용할 수 있는 JRE(Java Runtime Environment)가 없는 경우 SnapManager는 Mozilla Firefox에서 GUI를 표시하지 않습니다.
- SnapManager 3.3은 Windows Server 2008 및 Windows 7의 Microsoft Internet Explorer 6에서 SnapManager GUI를 표시하지 않습니다.
- SnapManager CLI를 사용하여 타겟 데이터베이스 호스트 이름을 업데이트하는 동안 열려 있는 SnapManager GUI 세션이 하나 이상 있으면 열려 있는 모든 SnapManager GUI 세션이 응답하지 않습니다.
- Windows에 SnapManager를 설치하고 UNIX에서 CLI를 시작하면 Windows에서 지원되지 않는 기능이 표시됩니다.
- SnapMirror 및 SnapVault \* 과 관련된 제한 사항
- 일부 시나리오에서는 볼륨에 SnapVault 관계가 설정된 경우 첫 번째 스냅샷 복사본과 연결된 마지막 백업을 삭제할 수 없습니다.

관계를 끊은 경우에만 백업을 삭제할 수 있습니다. 이 문제는 기본 스냅샷 복사본에 대한 ONTAP 제한 사항 때문입니다. SnapMirror 관계에서 기본 스냅샷 복사본은 SnapMirror 엔진에 의해 생성되고 SnapVault 관계에서 기본 스냅샷 복사본은 SnapManager를 사용하여 생성되는 백업입니다. 각 업데이트에 대해 기본 스냅샷 복사본이 SnapManager를 사용하여 생성한 최신 백업을 가리킵니다.

- Data Guard 대기 데이터베이스와 관련된 제한 사항 \*
- SnapManager는 논리적 Data Guard 대기 데이터베이스를 지원하지 않습니다.
- SnapManager는 Active Data Guard 대기 데이터베이스를 지원하지 않습니다.
- SnapManager에서는 Data Guard 대기 데이터베이스의 온라인 백업을 허용하지 않습니다.
- SnapManager에서는 Data Guard 대기 데이터베이스의 부분 백업을 허용하지 않습니다.
- SnapManager에서는 Data Guard 대기 데이터베이스 복원을 허용하지 않습니다.
- SnapManager에서는 Data Guard 대기 데이터베이스에 대한 아카이브 로그 파일을 정리할 수 없습니다.
- SnapManager는 Data Guard Broker를 지원하지 않습니다.
- 관련 정보 \*

["NetApp Support](http://mysupport.netapp.com/) [사이트에](http://mysupport.netapp.com/) [문서](http://mysupport.netapp.com/)화["](http://mysupport.netapp.com/)

### <span id="page-9-0"></span>**SnapManager** 기능 및 **Oracle** 기술은 **Windows**에서 지원되지 않습니다

SnapManager는 Windows에서 일부 SnapManager 기능, 플랫폼 및 Oracle 기술을 지원하지 않습니다.

SnapManager은 다음 기능, 플랫폼 및 Oracle 기술을 지원하지 않습니다.

- Protection Manager와의 통합을 통해 정책 기반 데이터 보호 제공
- RBAC(역할 기반 액세스 제어)는 Operations Manager에서 사용할 수 있습니다
- 신속한 복원 또는 볼륨 기반 SnapRestore(VBSR)
- 클론 분할 작업
- 모든 프로토콜을 사용하는 Oracle RAC(Real Application Clusters
- 모든 프로토콜을 사용하는 Oracle ASM(Automatic Storage Management
- Oracle Direct NFS(dNFS)
- 아이테니엄-64 플랫폼

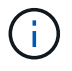

Windows 운영 체제에 대해 지원되는 하드웨어 플랫폼은 32비트 및 64비트(Windows x86 및 Windows x86\_64)입니다.

### <span id="page-9-1"></span>**Clustered Data ONTAP**의 **SnapManager** 제한

Clustered Data ONTAP을 사용하는 경우 일부 기능 및 SnapManager 작업에 대한 제한 사항을 알아야 합니다.

Clustered Data ONTAP에서 SnapManager을 사용하는 경우 다음 기능이 지원되지 않습니다.

- 스토리지 가상 머신(SVM)용 RDM(Raw Device Mapping) LUN(Logical Unit Number)
- 한 LUN이 7-Mode에서 작동하는 Data ONTAP와 다른 LUN이 실행 중인 clustered Data ONTAP 시스템에 속한 데이터베이스입니다
- SAP용 SnapManager는 clustered Data ONTAP에서 지원하지 않는 SVM의 마이그레이션을 지원하지 않습니다
- SAP용 SnapManager는 clustered Data ONTAP 8.2.1 기능을 지원하지 않으므로 볼륨 및 qtree에 대해 다른 엑스포트 정책을 지정할 수 없습니다

## <span id="page-9-2"></span>**Oracle** 데이터베이스와 관련된 제한 사항

SnapManager를 사용하기 전에 Oracle 데이터베이스와 관련된 제한 사항을 알아야 합니다.

제한 사항은 다음과 같습니다.

- SnapManager는 Oracle 버전 10gR2를 지원하며 Oracle 10gR1을 리포지토리 또는 타겟 데이터베이스로 지원하지 않습니다.
- SnapManager는 OCFS(Oracle Cluster File System)를 지원하지 않습니다.
- Oracle Database 9i에 대한 지원은 SnapManager 3.2에서 더 이상 지원되지 않습니다.
- Oracle Database 10gR2(10.2.0.5 이전)에 대한 지원은 SnapManager 3.3.1에서 더 이상 지원되지 않습니다.

상호 운용성 매트릭스를 참조하여 지원되는 다양한 Oracle 데이터베이스 버전을 확인합니다.

• 관련 정보 \*

 $(i)$ 

["](http://support.netapp.com/NOW/products/interoperability/)[상호](http://support.netapp.com/NOW/products/interoperability/) [운용성](http://support.netapp.com/NOW/products/interoperability/) [매트릭스](http://support.netapp.com/NOW/products/interoperability/)["](http://support.netapp.com/NOW/products/interoperability/)

### <span id="page-10-0"></span>더 이상 사용되지 않는 버전의 **Oracle** 데이터베이스

Oracle 데이터베이스 9i는 SnapManager 3.2 이상에서 지원되지 않으며 Oracle 데이터베이스 10gR2(10.2.0.4 이전)는 SnapManager 3.3.1 이상에서 지원되지 않습니다.

Oracle 9i 또는 10gR2(10.2.0.4 이전) 데이터베이스를 사용 중이고 SnapManager 3.2 이상으로 업그레이드하려는 경우 새 프로파일을 만들 수 없으며 경고 메시지가 표시됩니다.

Oracle 9i 또는 10gR2(10.2.0.4 이전) 데이터베이스를 사용하고 SnapManager 3.2 이상으로 업그레이드하려면 다음 중 하나를 수행해야 합니다.

• Oracle 9i 또는 10gR2(10.2.0.4 이전) 데이터베이스를 Oracle 10gR2(10.2.0.5), 11gR1 또는 11gR2 데이터베이스로 업그레이드한 다음 SnapManager 3.2 또는 3.3으로 업그레이드합니다.

Oracle 12*c*로 업그레이드하는 경우 SnapManager 3.3.1 이상으로 업그레이드해야 합니다.

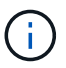

Oracle 데이터베이스 12*c*은 SnapManager 3.3.1에서만 지원됩니다.

• SnapManager 3.1의 패치 버전을 사용하여 Oracle 9i 데이터베이스를 관리합니다.

Oracle 10gR2, 11gR1 또는 11gR2 데이터베이스를 관리하고 SnapManager Oracle 12*c* 데이터베이스를 지원되는 다른 데이터베이스와 함께 관리하려는 경우 SnapManager 3.2 또는 3.3을 사용할 수 있습니다.

Copyright © 2024 NetApp, Inc. All Rights Reserved. 미국에서 인쇄됨 본 문서의 어떠한 부분도 저작권 소유자의 사전 서면 승인 없이는 어떠한 형식이나 수단(복사, 녹음, 녹화 또는 전자 검색 시스템에 저장하는 것을 비롯한 그래픽, 전자적 또는 기계적 방법)으로도 복제될 수 없습니다.

NetApp이 저작권을 가진 자료에 있는 소프트웨어에는 아래의 라이센스와 고지사항이 적용됩니다.

본 소프트웨어는 NetApp에 의해 '있는 그대로' 제공되며 상품성 및 특정 목적에의 적합성에 대한 명시적 또는 묵시적 보증을 포함하여(이에 제한되지 않음) 어떠한 보증도 하지 않습니다. NetApp은 대체품 또는 대체 서비스의 조달, 사용 불능, 데이터 손실, 이익 손실, 영업 중단을 포함하여(이에 국한되지 않음), 이 소프트웨어의 사용으로 인해 발생하는 모든 직접 및 간접 손해, 우발적 손해, 특별 손해, 징벌적 손해, 결과적 손해의 발생에 대하여 그 발생 이유, 책임론, 계약 여부, 엄격한 책임, 불법 행위(과실 또는 그렇지 않은 경우)와 관계없이 어떠한 책임도 지지 않으며, 이와 같은 손실의 발생 가능성이 통지되었다 하더라도 마찬가지입니다.

NetApp은 본 문서에 설명된 제품을 언제든지 예고 없이 변경할 권리를 보유합니다. NetApp은 NetApp의 명시적인 서면 동의를 받은 경우를 제외하고 본 문서에 설명된 제품을 사용하여 발생하는 어떠한 문제에도 책임을 지지 않습니다. 본 제품의 사용 또는 구매의 경우 NetApp에서는 어떠한 특허권, 상표권 또는 기타 지적 재산권이 적용되는 라이센스도 제공하지 않습니다.

본 설명서에 설명된 제품은 하나 이상의 미국 특허, 해외 특허 또는 출원 중인 특허로 보호됩니다.

제한적 권리 표시: 정부에 의한 사용, 복제 또는 공개에는 DFARS 252.227-7013(2014년 2월) 및 FAR 52.227- 19(2007년 12월)의 기술 데이터-비상업적 품목에 대한 권리(Rights in Technical Data -Noncommercial Items) 조항의 하위 조항 (b)(3)에 설명된 제한사항이 적용됩니다.

여기에 포함된 데이터는 상업용 제품 및/또는 상업용 서비스(FAR 2.101에 정의)에 해당하며 NetApp, Inc.의 독점 자산입니다. 본 계약에 따라 제공되는 모든 NetApp 기술 데이터 및 컴퓨터 소프트웨어는 본질적으로 상업용이며 개인 비용만으로 개발되었습니다. 미국 정부는 데이터가 제공된 미국 계약과 관련하여 해당 계약을 지원하는 데에만 데이터에 대한 전 세계적으로 비독점적이고 양도할 수 없으며 재사용이 불가능하며 취소 불가능한 라이센스를 제한적으로 가집니다. 여기에 제공된 경우를 제외하고 NetApp, Inc.의 사전 서면 승인 없이는 이 데이터를 사용, 공개, 재생산, 수정, 수행 또는 표시할 수 없습니다. 미국 국방부에 대한 정부 라이센스는 DFARS 조항 252.227-7015(b)(2014년 2월)에 명시된 권한으로 제한됩니다.

#### 상표 정보

NETAPP, NETAPP 로고 및 <http://www.netapp.com/TM>에 나열된 마크는 NetApp, Inc.의 상표입니다. 기타 회사 및 제품 이름은 해당 소유자의 상표일 수 있습니다.